## **ВЫБОР ЗНАЧЕНИИ КОНСТРУКТИВНЫХ ПАРАМЕТРОВ ПОЛЗУНА КУЗНЕЧНО-ПРЕССОВОГО ОБОРУДОВАНИЯ**

## **Гурвич Ю.А., Бойко Б.С., Макаревич А.П.**

*Белорусский национальный технический университет, Минск*

In this article the decision of problem about a choice by many criteria of the constructive pa*rameters of the punch of forge equipment is considered. The software product for the decision of this problem is described and the calculation example is given.*

В литературе (в том числе в [1-13]) отсутствуют методики выбора конструктивных параметров пар скольжения: «ползун-направляющие», «поршеньцилиндр», «втулка-вал» и т.д., по различным критериям. Это заставляет конструкторов параметры пар скольжения на практике определять путём многочисленных и трудоёмких экспериментальных исследований.

В данной работе сделана попытка определить оптимальные значения параметров ползуна на стадии проектирования кузнечнопрессового оборудования, движущегося с малым значением ускорения (статика). Для этого разработана методика и программа в интегрированной среде Borland Delphi 7, в которой использован простейший метод оптимизации - метод сеток (или метод перебора значений всех параметров [14—16]). Поэтому задача определения оптимальных параметров пары скольжения «ползун-направляющие», которые обеспечивают гарантированное скольжение одного тела по другому телу, является актуальной.

**Постановка задачи:** к ползуну пресса в форме параллелепипеда весом **Р** и шириной **Ь** через невесомую консоль приложена сила **Q,** которую можно перемещать по консоли. Коэффициент трения между ползуном и направляющими **f** (все остальные размеры показаны на рис.1.). Произвести расчет оптимальных параметров ползуна по критериям (причем, первые два критерия взяты из [1, 2]):

$$
W_{1} = W_{L} = \left(1 - \frac{L \cdot 2f \cdot \left(1 + \frac{b}{d}\right)}{h \cdot \left(1 + \frac{P}{Q}\right)}\right) \cdot 100\% \to \text{max},
$$
  

$$
W_{2} = W_{C} = \left(1 - \frac{C \cdot 2f \cdot \left(1 + \frac{d}{b}\right)}{h \cdot \left(1 + \frac{P}{Q}\right)}\right) \cdot 100\% \to \text{max},
$$
  

$$
W_{3} = (W_{L} + W_{C})/2 \to \text{max},
$$
  

$$
W_{4} = \sqrt{W_{L} \cdot W_{C}} \to \text{max}.
$$
  
(1)

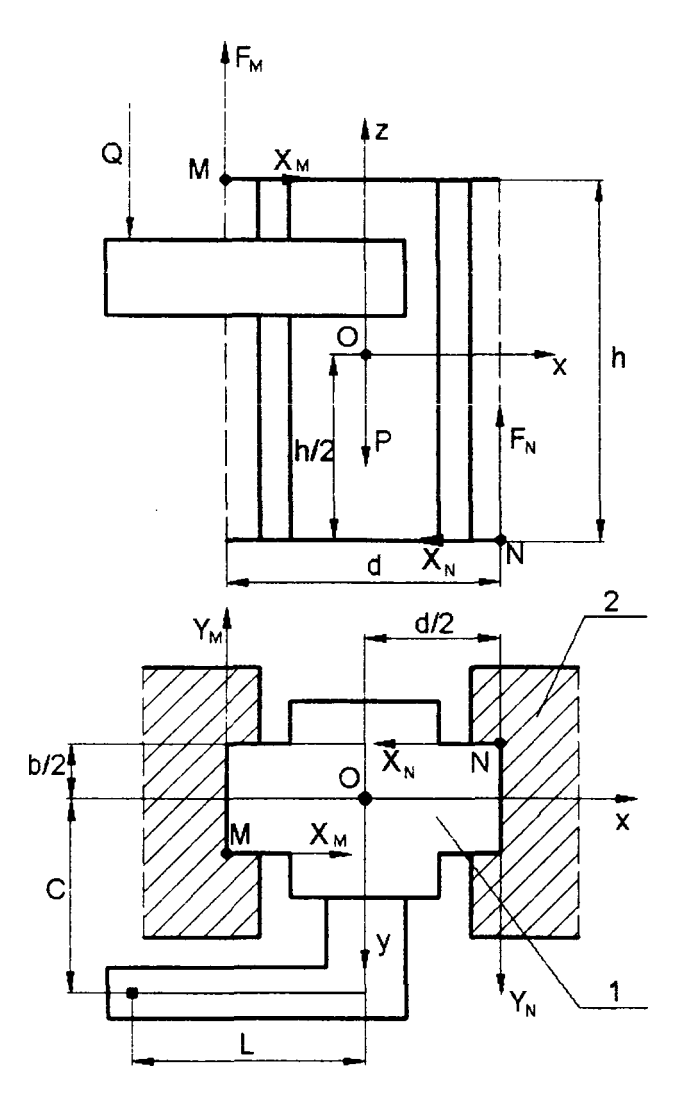

Рис. 1. Ползун кузнечнопрессового оборудования: 1 - ползун; 2 - направляющие

## Программная реализация. Рассмотрим критерии:

 $W_1 = W_1(b, d, h, f, P/Q), (j = 1, 4).$  (2)

Задаем предельные значения каждого из параметров в (2):

> $b_{\min} < b < b_{\max}$ ,  $d_{\min} \leq d \leq d_{\max}$ ,  $h_{\min} < h < h_{\max}$ ,  $f_{\min} < f < f_{\max}$ ,  $P/Q_{min} < P/Q < P/Q_{max}$

и делим эти интервалы на n равных частей.

При запуске программы появляется окно ввода исходных данных (рис. 2), которое содержит: предельные значения параметров; шаг  $\lambda$ ; L и C - координаты точки приложения силы Q по Хи Ү. осям

Результаты расчетов приведены в таблице на рис. 3, которая содержит  $10^5$  вычислений в соответствии с формулой:

 $N = n^m$ .

где N - число расчётных точек (узлов); n - число разбиений каждого из варьируемых параметров; m - количество оптимизируемых параметров системы(при условии, что число разбиений каждого из параметров одинаково).

|         | Исходные данные Чертёж) Таблица расчётов !               |                                                          |                                                         |                          |
|---------|----------------------------------------------------------|----------------------------------------------------------|---------------------------------------------------------|--------------------------|
|         | Конструктивные параметры ползуна:                        |                                                          |                                                         |                          |
|         | Параметр Описание параметра                              | Предельное<br>MINUOLED ROE SHAVE RKE<br>neogeterna (min) | Предешное<br>максимальное значение<br>: параметра (max) | <i>War</i> , λ           |
| Ъ, м.   | Линейный размер ползуна по оси У, цюрина.                | 0,2                                                      | 0,8                                                     | 0,067                    |
| d. M.   | Линейный размер ползуна по оси Х, длина.                 | 0,3                                                      | 0.9                                                     | 0.067                    |
| h, M.   | Линейный размер ползуна по оси Z, высота.                | 0.15                                                     | 1.0                                                     | 0.094                    |
| f.      | Коэффициент трения в паре трения "ползун-направляющие".  | 0.1                                                      | 0.7                                                     | 0.067                    |
| P/Q.    | Отношение весе ползуна к силе, прикладываемой к ползуну. | 0.01                                                     | 0,5                                                     | 0,054                    |
|         | Параметры приложения силы Q к ползуну.                   |                                                          |                                                         | Рассчитать шаг разбиения |
| Пармитр | Описание пережитра                                       |                                                          | <del>ИМ Значение</del> величины параметра               |                          |
|         | Координата точки приложения силы 0 по оси Y.             | 1,25                                                     |                                                         |                          |
| L. M.   | Координате точки приложения силы 0 по оси Х.             | 1.15                                                     |                                                         |                          |

Рис. 2. Окно ввода исходных данных и расчёта шага разбиения

|       | Исходные данные |        |        | Чертёж   Таблица расчётов |                  |                                                                      | $\sim 72$ |                |                          |                                                                                                    |                                                |  |
|-------|-----------------|--------|--------|---------------------------|------------------|----------------------------------------------------------------------|-----------|----------------|--------------------------|----------------------------------------------------------------------------------------------------|------------------------------------------------|--|
|       |                 |        |        |                           |                  | X, $W(C)$ - это величнна запаса гарантированного скольжения по оси Y |           |                |                          | Расчёт производится по критериям W(L) и W(C), где W(L) - это величина запаса гарантированного скольжения по оси |                                                |  |
|       | г П/П. b, м.    | (d, m. | h, M.  | f.                        | P/Q.             | C, K.                                                                | L, M.     | $V(L)$ , $k$ . | $V(C)$ , $\frac{1}{2}$ . |                                                                                                    | $(U(L) + U(C)) / 2 (U(L) * U(C)) * (1/2)$ , tá |  |
| 12598 | 10.267          | 0,433  | 0.622  | 0,700                     | 0,391            | 1,250                                                                | 1.150     | $-200, 470$    | $-430,710$               |                                                                                                    |                                                |  |
| 12599 | 10,267          | 0,433  | 0.622  | 0,700                     | 0,446            | 1,250                                                                | 1,150     | $-189, 150$    | -410,720                 |                                                                                                    |                                                |  |
| 12600 | 0,267           | 0.433  | 0.622  | 0,700                     | 0,500            | 1,250                                                                | 1,150     |                | $-178,650 - 392,190$     |                                                                                                    |                                                |  |
| 12601 | 0, 267          | 0.433  | 0,717  | 0,100                     | 0,010            | 1,250                                                                | 1,150     | 46,671         | 9,337                    | 29,004                                                                                                    | 21,317                                         |  |
| 12602 | 0,267           | 0,433  | 0,717  | 0,100                     | 0,064            | 1,250                                                                | 1,150     | 51,296         | 13,974                   | 32,635                                                                                                    | 26,773                                         |  |
| 12603 | 0, 267          | 0,433  | 0.717  | 0,100                     | 0,119            | 1,250                                                                | 1,150     | 53,666         | 18,160                   | 35,913                                                                                                    | 31,218                                         |  |
| 12604 | 10, 267         | 0,433  | 0,717  | 0,100                     | 0,173            | 1,250                                                                | 1,150     | 55,816         | 21,958                   | 38,887                                                                                                    | 35,008                                         |  |
| 12605 | 0.267           | 0,433  | 0,717  | 0,100                     | 0,228            | 1,250                                                                | 1,150     | 57,775         | 25,418                   | 41,597                                                                                                    | 38,322                                         |  |
| 12606 | 0,267           | 0,433  | 0,717  | 0,100                     | 0,282            | 1,250                                                                | 1,150     | 59,568         | 28,585                   | 44,077                                                                                                    | 41,265                                         |  |
| 12607 | 0,267           | 0,433  | .0,717 | 0,100                     | 0,337            | 1,250                                                                | 1,150     | 61,215         | (31, 494)                | 46,354                                                                                                    | 43,908                                         |  |
| 12608 | 0,267           | 0,433  | 0,717  | 0,100                     | 0,391            | 1,250                                                                | 1,150     | 62,733         | 34,175                   | 48,454                                                                                                    | 46,302                                         |  |
| 12609 | 0,267           | 0,433  | 0,717  | 0,100                     | 0,446            | 1,250                                                                | 1,150     | 64,137         | 36,654                   | 50,395                                                                                                    | 48,486                                         |  |
| 12610 | 10,267          | 0,433  | 0,717  | 0,100                     | 0,500            | 1,250                                                                | 1, 150    | 65,438         | 38,953                   | 52,196                                                                                                    | 50,488                                         |  |
| 12611 | 10,267          | 0,433  | 0.717  | 0,167                     | 0,010            | 1,250                                                                | 1.150     | 14,451         | $-51,105$                |                                                                                                    |                                                |  |
| 12612 | 10,267          | 0,433  | 0,717  | 0,167                     | 0,064            | 1,250                                                                | -1,150    | 18,827         | -43,376                  |                                                                                                    |                                                |  |
|       |                 |        |        |                           |                  |                                                                      |           |                |                          |                                                                                                    |                                                |  |
|       |                 |        |        |                           | Упорядочение по: |                                                                      |           |                |                          |                                                                                                    |                                                |  |
|       |                 |        |        |                           | N Π/Π            |                                                                      | Y         |                | Произвести расчёт        |                                                                                                    |                                                |  |

Рис. 3. Окно таблицы вычислений

Отрицательные значения критериев  $W_L$  и  $W_C$  соответствуют заклиниванию ползуна в направляющих, а нулевые значения показывают, что точка приложения силы Q совпадает с границей гарантированного скольжения. Для отрицательных и нулевых значений критериев  $W_L$  и  $W_C$  расчёт по критериям  $(W_L +$ <br>+ W<sub>C</sub>)/2 и  $(W_L \cdot W_C)^{1/2}$  не производится, что показано штриховой линией на рис.3.

Упорядочение значений критериев (1) или (2) производится при нажатии кнопки «Упорядочение по» (см. рис. 3) и осуществляется по убыванию значений этих критериев, начиная с их максимальных значений (рис. 4-7).

| $P \Pi / \Pi$ , b, $H$ . |        | id, м. | ја, н. | ١t.   | P/Q.  | (С, м. | IL, M. | Մ(L), է. | $ U(C) $ , k. |        | $[(\Psi(L) + \Psi(C)) / 2] (\Psi(L) * \Psi(C)) * (1/2)$ , t $\lambda$ |  |
|--------------------------|--------|--------|--------|-------|-------|--------|--------|----------|---------------|--------|-----------------------------------------------------------------------|--|
| 9910                     | 10,200 | 0,900  | 1,000  | 0,100 | 0,500 | 1,250  | 1,150  | 81,259   | 8,333         | 44,796 | 26,022                                                                |  |
| 8910                     | 10,200 | 0,833  | 1,000  | 0,100 | 0,500 | 1,250  | 1,150  | 80,987   | 13,889        | 47,438 | 33,538                                                                |  |
| 7910                     | 10,200 | 0,767  | 1,000  | 0,100 | 0,500 | 1,250  | 1,150  | 80,667   | 19,444        | 50,056 | 39,605                                                                |  |
| 9909                     | 0,200  | 0,900  | 1,000  | 0,100 | 0,446 | 1,250  | 1,150  | .60,553  | 4,881         | 42,717 | 19,829                                                                |  |
| 16910                    | 10,200 | 0,700  | 1,000  | 0,100 | 0,500 | 1,250  | 1,150  | 80,286   | 25,000        | 52,643 | 44,801                                                                |  |
| 8909                     | 10,200 | 0,833  | 1,000  | 0,100 | 0,446 | 1,250  | 1,150  | 80,271   | 10,646        | 45,458 | -29,232                                                               |  |
| 19910 10,267             |        | 0,900  | 1,000  | 0,100 | 0,500 | 1,250  | 1,150  | 80,123   | 27,083        | 53,603 | 46,583                                                                |  |
| 7909                     | 10,200 | 0,767  | 1,000  | 0,100 | 0,446 | 1,250  | 1,150  | :79,939  | $-16, 410$    | 48,174 | 36,219                                                                |  |
| 5910                     | 10,200 | 0,633  | 1,000  | 0,100 | 0,500 | 1,250  | :1,150 | 79,825   | 30,556        | 55,190 | 49,387                                                                |  |
| 9908                     | 10,200 | 0,900  | 1,000  | 0,100 | 0,391 | 1,250  | 1,150  | -79,792  | 1,158         | 40,475 | 9,613                                                                 |  |

Рис. 4. Фрагмент окна таблицы вычислений, упорядоченных по критерию  $W_L$ 

| ⊯ П/П.Њ, н.   |              | 10. н. | Įh, н. | Ħ٠.             | $\mathbf{P}/\mathbf{Q}$ . | с, н. | Д, к.  | $\mathbf{W}(\mathbf{L}) = 1$ . |         |         | $\left[ \overline{\Psi}(C) \right], \ \ A = \left[ (T(L) + W(C)) / 2 \right] (W(L) * W(C)) * (1/2), \ \ A \leq 1$ |   |
|---------------|--------------|--------|--------|-----------------|---------------------------|-------|--------|--------------------------------|---------|---------|----------------------------------------------------------------------------------------------------|---|
|               | 90910 10,800 | 0,300  | 1,000  | 0,100           | 0,500                     | 1,250 | 1,150  | 43,778                         | 77,083  | 60,431  | 158,091                                                                                                    | Ľ |
| 80910 0,733   |              | 0,300  | 1,000  | 0,100           | (0, 500)                  | 1,250 | 1,150  | 47,185                         | 76,515  | 361,850 | 60,086                                                                                                    |   |
| 90909 10,800  |              | 0,300  | 1,000  | $ 0,100\rangle$ | 10,446                    | 1,250 | 1,150  | 41,660                         | 76,220  | 158,940 | 56,350                                                                                                    |   |
| 70910 10,667  |              | 0,300  | 1,000  | 0,100           | $\left[0, 500\right]$     | 1,250 | 1,150  | :50,593                        | 75,833  | 63,213  | :61,940                                                                                                    |   |
| 91910 10,800  |              | 10,367 | 1,000  | 0,100           | 0,500                     | 1,250 | 1,150  | 51,212                         | 75, 694 | 63,453  | 62,261                                                                                                    |   |
| 180909 10,733 |              | 0,300  | 1,000  | 0,100           | 0,446                     | 1,250 | ∤1,150 | $-45,196$                      | 75,631  | 60,413  | 58,465                                                                                                    |   |
| 90908 10,800  |              | 0,300  | 1,000  | 0,100           | (0, 391)                  | 1,250 | 11,150 | 39,377                         | 75,290  | 157,333 | 54,449                                                                                                    |   |
| 60910 10,600  |              | 0,300  | 1,000  | 0,100           | 10,500                    | 1,250 | 1,150  | 54,000                         | 75,000  | 64,500  | .63,640                                                                                                    |   |
| 81910 0,733   |              | 0,367  | 1,000  | 0,100           | 0,500                     | 1,250 | 1,150  | 54,000                         | 75,000  | 64,500  | 63,640                                                                                                    |   |
| 70909 10,667  |              | 0,300  | 1,000  | .0,100          | :0,446                    | 1,250 | 1,150  | 48,732                         | 74,923  | :61,827 | 60, 425                                                                                                    |   |

Рис. 5. Фрагмент окна таблицы вычислений, упорядоченных по критерию  $W_C$ 

| $\Psi$ II/II. b, $M$ . |              | d, к.    | h, м. | k.       | 11/0.  | Č, n. | ∄ь, н. |         | 延弘], 4, 19(C), 4. |         | (W(L)+V(C))/2 (V(L)*V(C))^(1/2),<br>းညျ |
|------------------------|--------------|----------|-------|----------|--------|-------|--------|---------|-------------------|---------|-----------------------------------------|
| 97910 10,800           |              | 0,767    | 1,000 | 0,100    | 0,500  | 1,250 | 1,150  | :68,667 | 67,361            | 68,014  | 嚼<br>68,011                             |
| 186910 10,733          |              | 0,700    | 1,000 | ;0.100   | 0,500  | 1,250 | 1,150  | :68,603 | 67,424            | 68,014  | 68,011                                  |
| 75910 10,667           |              | 0,633    | 1,000 | [0, 100] | 0,500  | 1,250 | 1,150  | .68,526 | 67,500            | 68,013  | 68,011                                  |
| 64910 10,600           |              | 0,567    | 1,000 | 0.100    | 0,500  | 1,250 | 1,150  | 68,431  | 67,593            | 68,012  | 68,011                                  |
| 53910 0.533            |              | 0,500    | 1,000 | 0,100    | 0,500  | 1,250 | 1,150  | 68,311  | 67,708            | 68,010  | 68,009                                  |
| 42910 10,467           |              | 0,433    | 1,000 | 0,100    | 0,500  | 1,250 | 1,150  | 68,154  | 67,857            | 68,005  | 68,005                                  |
|                        | 31910 10,400 | , 0, 367 | 1,000 | 0,100    | 0,500  | 1,250 | 1,150  | 67,939  | 68,056            | 67,997  | 67,997                                  |
| 20910 10,333           |              | 0,300    | 1,000 | 0,100    | 10,500 | 1,250 | 1,150  | 67,630  | 68,333            | 167,981 | 67,981                                  |
| 1 <b>98910 10,800</b>  |              | 10,833   | 1,000 | 0.100    | 10,500 | 1,250 | 1,150  | :69,947 | 65,972            | 67,959  | 67,930                                  |
| 187910 10,733          |              | 0,767    | 1,000 | 0,100    | 0,500  | 1,250 | 1,150  | 70,000  | 65,909            | 67,955  | 57,921                                  |

Рис. 6 .Фрагмент окна таблицы вычислений, упорядоченных по критерию  $(W_L + W_C)/2$ 

| $\mathbb{P}$ $\mathbb{I}/\mathbb{I}$ , $\mathbb{I}$ , $\mathbb{M}$ . | id, м.   | h M.   | II.          | IP/0. . | $ c/\sim$ | IL, N.              | W(L), ∜., |         |         | U(C), 3.  (V(L)+V(C))/2 (V(L)*V(C))^(1/2), 4 ヘミ |
|----------------------------------------------------------------------|----------|--------|--------------|---------|-----------|---------------------|-----------|---------|---------|-------------------------------------------------|
| 75910 10,667                                                         | 0,633    | 1,000  | 0,100        | 0,500   | 1,250     | 1,150               | -68,526   | 67,500  | :68,013 | -4<br>68,011                                    |
| <b>B6910 10.733</b>                                                  | 0,700    | 1.000  | 0.100        | 0, 500  | ,1,250    | 1,150               | 68,603    | 167,424 | .68,014 | :68.011                                         |
| 97910 10,800                                                         | 0,767    | .1,000 | 10,100       | 10,500  | ,1,250    | <sub>i</sub> 1, 150 | 68,667    | 67,361  | 68.014  | 68.011                                          |
| 64910 0.600                                                          | 0,567    | 1,000  | [0, 100]     | 0, 500  | 1,250     | 1.150               | 68.431    | 67,593  | 68,012  | 68,011                                          |
| i53910 lo, 533                                                       | 0,500    | 1,000  | $\{0, 100\}$ | 0,500   | ,1,250    | 1,150               | 168,311   | 67,708  | 68.010  | ,68,009                                         |
| 42910 10.467                                                         | 0.433    | 1,000  | 0,100        | 0,500   | 1,250     | 1,150               | 68,154    | 167,857 | 68,005  | i 68,005                                        |
| 31910 0,400                                                          | 0,367    | 1,000  | 0.100        | 0,500   | 1,250     | 1.150               | 67,939    | 68,056  | 167,997 | 67,997                                          |
| 120910 10,333                                                        | 0,300    | 1,000  | ${0,100}$    | 10,500  | 1,250     | 1,150               | 67,630    | 168,333 | 67,981  | 167,981                                         |
| 96910 0.800                                                          | 0,700    | 1,000  | 10,100       | 0,500   | 1,250     | 1,150               | 167, 143  | 68,750  | 167,946 | 67,942                                          |
| 98910 0,800                                                          | , 0, 833 | 1,000  | 0,100        | 0,500   | 1,250     | 1,150               | 69,947    | 65,972  | 67,959  | 67,930                                          |

Рис. 7. Фрагмент окна таблицы вычислений, упорядоченных по критерию  $(W_L W_C)^{1/2}$ 

## ЛИТЕРАТУРА

- Гурвич Ю.А., Бойко Б.С., Макаревич А.П. Расчет величины зоны и запаса ус- $1.$ тойчивого скольжения ползуна пресса в направляющих, Теоретическая и прикладная механика. - Минск, 2010. - Вып. 25. - С. 287-294.
- Гурвич Ю.А., Бойко Б.С., Макаревич А.П. Методика определения зоны и за- $2.$ паса устойчивого скольжения ползуна кузнечно-прессового оборудования // Научные труды международной научно-практической конференции ученых МАДИ(ГТУ), РГАУ-МСХА, ЛНАУ, 17-18 июня 2010 г. - Т. 6: Естественные

и технические науки. : МАДИ(ГТУ), РГАУ-МСХА, ЛЕАУ; редкол.: Е.Г. Лисовская [и др.].  $-M$ .:  $-J$ уганск, 2010.  $-C.$  94–99.

- 3. Крагельский И.В. Трение и износ. М.: Машиностроение, 1968. 415 с.
- 4. Крагельский И.В., Щедров В.С. Развитие науки о трении. М., Изд-во АН СССР, 1956.-280 с.
- 5. Яворский П.М., Селезнёв Ю.А., Справочное руководство по физике. М.: Наука, 1989. - 512 с.
- 6. Решетов Д.Н. Детали машин. М., 1961. 489 с.
- 7. Артоболевский И.И. Теория механизмов и машин. М., Наука. 639 с.
- 8. Яблонский А.А., Никифорова В.М, Курс теоретической механики. М.: Высшая школа, 2004. - Ч. 1. - 764 с.
- 9. Яблонский А.А. Курс теоретической механики. -М.; Высшая школа, 1984. Ч. 2. - 422 с.
- 10. Дальский А.М., Косилова А.Г., Мещеряков Р.К. Справочник технологамашиностроителя. - М.: Машиностроение, 2003. - Т. 1, 2. - 553 с.
- 11. Анурьев, И.В. Справочник конструктора-машиностроителя. М.: Машиностроение, 1979. - 730 с.
- 12. Ачеркан, Н.С. Справочник машиностроителя: 6 т. М.: Машиностроение, 1961. – Т. 1. – 592 с.
- 13. Панов А.А. Справочник металлиста. М.: Машиностроение, 1985, 512 с.
- 14. Лебедева Г.И., Микулик Н.А. Прикладная математика. Минск: Асар, 2009.
- 15. Тарасик В.П. Математическое маделирование технических систем. Минск: Дизайн ПРО, 2004. - 639 с.
- 16. Аоки М. Введение в методы оптимизации. М.: НАУКА, 1977. 343 с.